# **eole-proftpd - Tâche #14555**

Scénario # 14473 (Terminé (Sprint)): Traitement express (01-03)

# **eole-proftpd & ldap**

06/01/2016 09:29 - Thierry Bertrand

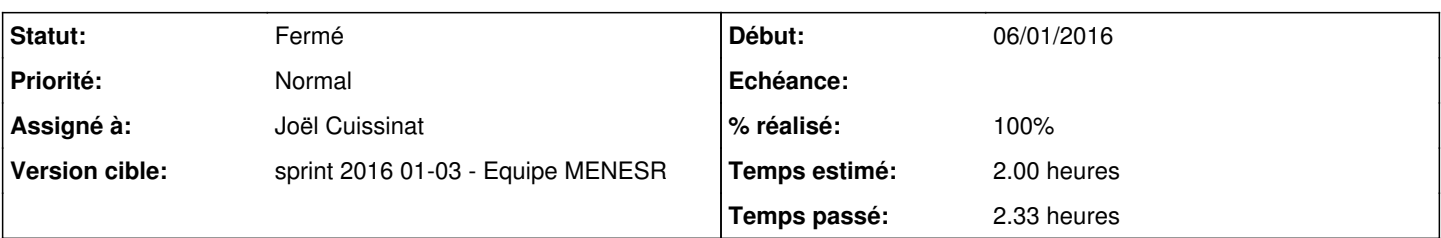

## **Description**

Le dictionnaire d'eole-proftpd permet d'autoriser les comptes LDAP à se connecter en accès FTP via la variable oui/non ftp\_pam\_ldap

Or celle-ci n'est pas "protégée" au niveau des templates et permet donc d'activer cette fonctionnalité même si eole-client-annuaire n'est pas installé sur le serveur (cas de l'esbl standard). Cela entraîne un dysfonctionnement.

Pour moi, l'idéal serait de cacher (et positionner à non) cette variable si la variable activer\_client\_ldap est positionnée à non et d'adapter les templates en conséquence.

## **Révisions associées**

## **Révision d302baf6 - 06/01/2016 16:53 - Joël Cuissinat**

Désactivation ftp\_pam\_ldap si pas de client ldap

- dicos/25\_proftpd.xml : contraintes sur l'activation et calcul de "ftp\_pam\_ldap"
- tmpl/pam\_proftpd : "ftp\_pam\_ldap" peut être désactivée

Ref: #14555 @2h

## **Révision ca2aabdd - 06/01/2016 17:21 - Joël Cuissinat**

Suppression du calcul devenu inutile sur "ftp\_pam\_ldap"

dicos/25\_proftpd.xml : suppression du "fill" et retour de la "value"

Ref: #14555 @20m

#### **Historique**

## **#1 - 06/01/2016 09:36 - christophe guerinot**

juste petit commentaire sur la valeur par défaut de la variable 'ftp\_pam\_ldap'

Comme d'habitude , elle peut rester à 'oui' dans le dico comme actuellement, mais pour le module eSbl via les variantes définies sur les zephirs, elle pourra être positionné à 'non' (ou via une surcouche 'redefine' dans le dico 70\_esbl.xml)

#### **#2 - 06/01/2016 09:40 - Emmanuel GARETTE**

Pour moi c'est une mauvaise pratique. Il faut que DANS TOUS LES CAS si tu n'as pas de LDAP, il faut que le FTP soit fonctionnelle.

Si un utilisateur veux un serveur FTP sans LDAP, il ne devrait pas avoir besoin de faire une dico supplémentaire ou modifier des valeurs par défaut.

## **#3 - 06/01/2016 10:31 - Joël Cuissinat**

*- Assigné à mis à Joël Cuissinat*

#### **#4 - 06/01/2016 16:33 - Joël Cuissinat**

- *Tracker changé de Demande à Tâche*
- *Statut changé de Nouveau à En cours*
- *Temps estimé mis à 2.00 h*
- *Tâche parente mis à #14473*
- *Restant à faire (heures) mis à 2.0*

## **#5 - 06/01/2016 17:27 - Joël Cuissinat**

- *% réalisé changé de 0 à 100*
- *Restant à faire (heures) changé de 2.0 à 0.25*

#### => eole-proftpd 2.5.2-2

Les collègues du MEDDE doivent tester de leur côté mais en gros : **CreoleGet ftp\_pam\_ldap** :

- Eolebase => *Variable inconnue*
- Eolebase + eole-proftpd => *tentative d'accès à une option nommée : ftp\_pam\_ldap avec les propriétés ['disabled']*
- Eolebase + eole-proftpd + eole-client-annuaire => *oui*
- Eolebase + eole-proftpd + eole-client-annuaire + CreoleSet activer\_client\_ldap non => *tentative d'accès à une option nommée : ftp\_pam\_ldap avec les propriétés ['disabled']*

**En conclusion : le calcul que nous avons ajouté ne sert à rien puisque dans tous les cas où il renvoie non, la variable est déjà désactivée !!!**

## **#6 - 07/01/2016 09:59 - Scrum Master**

#### *- Statut changé de En cours à Résolu*

#### **#7 - 21/01/2016 16:50 - Emmanuel GARETTE**

- *Statut changé de Résolu à Fermé*
- *Restant à faire (heures) changé de 0.25 à 0.0*

Reconfigure passe dans tous les cas.